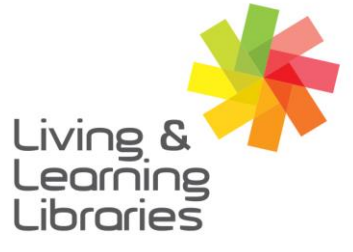

imagine, explore, discover

**GREATER DANDENONG** 

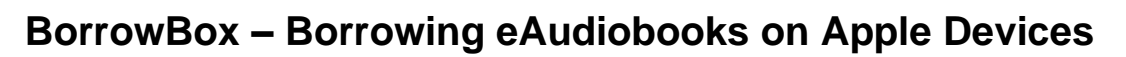

1. For help with installing and logging in to Borrow Box see the following Factsheet: *'Apple Devices – Downloading Apps' "BorrowBox – Registering on Apple Devices'***.**

 $1111117$ 

**Change Lives** 

**Libraries** 

- 2. After signing in, the **My Loans** screen will appear.
- 3. Press **eAudiobooks** to see the **eAudiobooks** screen. eAudiobooks

- **MY LOANS SCREEN**My Loans My Reading Lists LOANS Available: 10 11 10 **LOAN HISTORY** eAudiobooks See all > Louis<br>de Bernière 23 Apr 2020 eBooks See all > there will be no miracle here  $\begin{picture}(120,110) \put(0,0){\line(1,0){150}} \put(0,0){\line(1,0){150}} \put(0,0){\line(1,0){150}} \put(0,0){\line(1,0){150}} \put(0,0){\line(1,0){150}} \put(0,0){\line(1,0){150}} \put(0,0){\line(1,0){150}} \put(0,0){\line(1,0){150}} \put(0,0){\line(1,0){150}} \put(0,0){\line(1,0){150}} \put(0,0){\line(1,0){150}} \put(0,0){\line$ Ξ  $\Box$ Q  $\oplus$ Se
- 4. Tap the different categories on the top of the screen to explore different book titles.
- 5. **Scroll** across the screen or down the screen to view books.
- 6. Tap on a book you want to listen to.

(You can borrow up to 10 books a month. If unavailable see **Factsheet:** *BorrowBox – Reserving eBooks and eAudioBooks on Apple Devices)*

**eAUDIOBOOKS** 

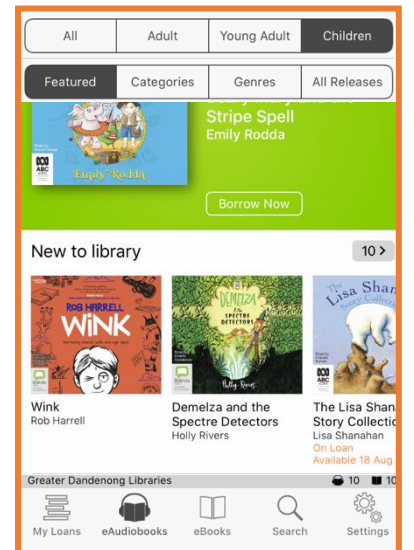

Springvale Library Springvale Community Hub,<br>5 Hillcrest Grove, Springvale Dandenong Library 225 Lonsdale Street, Dandenong

(2) 1300 630 920 CGDlibraries@cgd.vic.gov.au libraries.greaterdandenong.vic.gov.au

TTY: 133 677 Speak and listen: 1300 555 727 Online: relayservice.gov.au fff TIS: 13 14 50

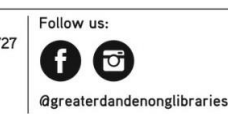

GREATER DANDENON<sub>G</sub> City of Opportunity

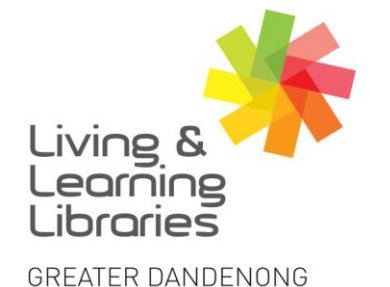

## $1111117$ **Libraries Change Lives**

## imagine, explore, discover

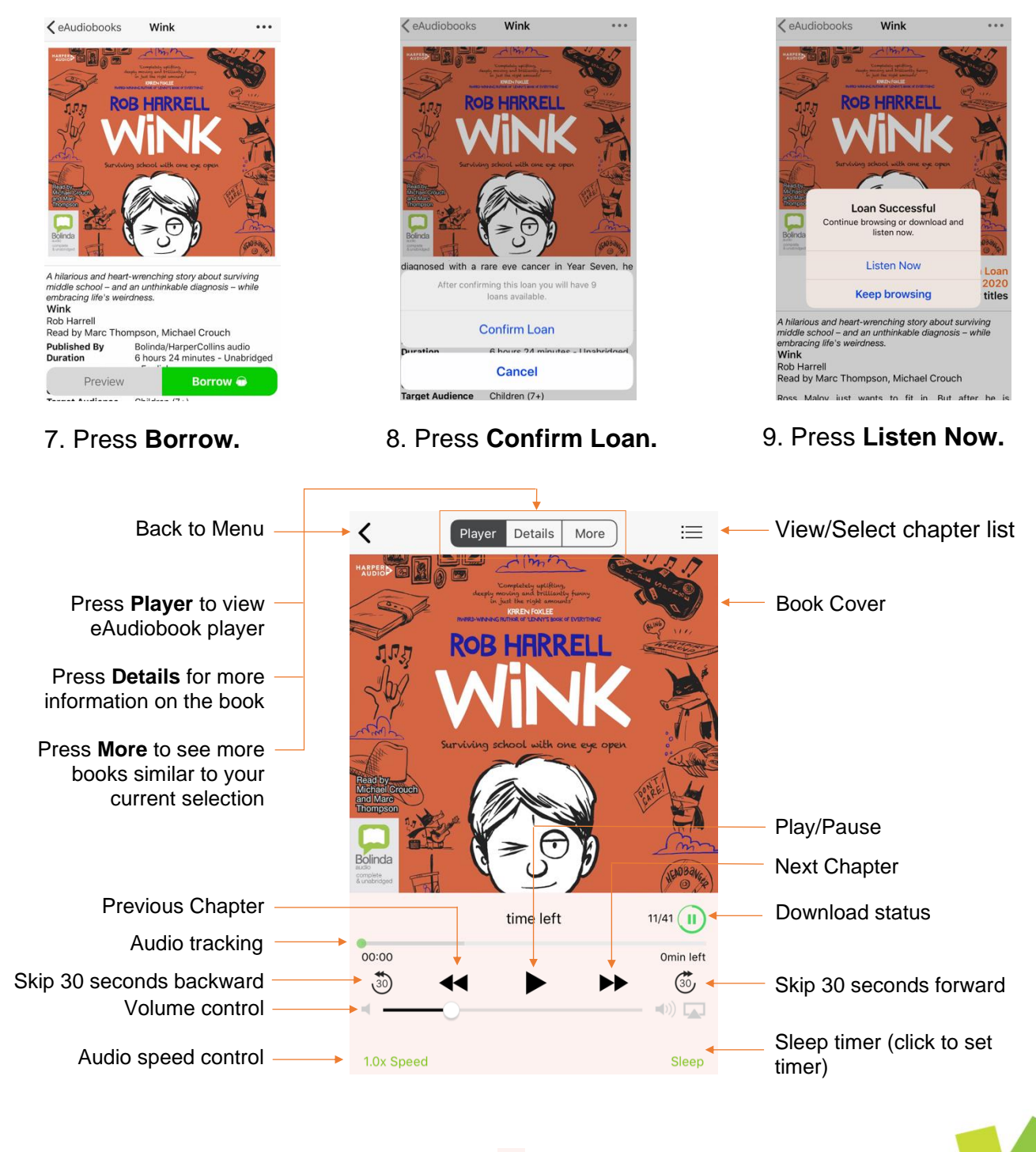

10. When you are finished, press **Pause** before you exit the app.

fff

11.To **Exit** the BorrowBox app, press the home button on your device.

TTY: 133 677

TIS: 13 14 50

Speak and listen: 1300 555 727

Online: relayservice.gov.au

Follow us:

 $\bullet$ 

**@greaterdandenonglibraries** 

GREATER

City of Opportunity

DANDENON<sub>G</sub>

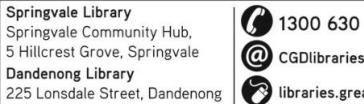

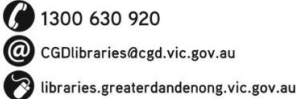